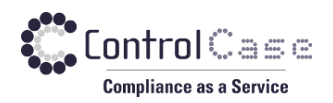

Phone: 703.483.6383 Fax: 703.991.5341 Website: www.controlcase.com

## User Creation Guide for CISCO ASA

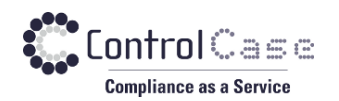

Please ensure that you have acquired below settings and information.

1. Your firewall is accessible from Host machine over SSH Login default port i.e. TCP port 22.

- 2. Your firewall IP.
- 3. User-name and Password for SSH Login.
- 4. Logged-in user (ssh user) must have 'enable password' to get adminsitrative read level privilege. To understand 'enable password' check Step 3 in below url

[https://www.cisco.com/c/en/us/td/docs/security/asa/asa97/configuration/general/asa-97](https://www.cisco.com/c/en/us/td/docs/security/asa/asa97/configuration/general/asa-97-general-config/basic-hostname-pw.html) [general-config/basic-hostname-pw.html](https://www.cisco.com/c/en/us/td/docs/security/asa/asa97/configuration/general/asa-97-general-config/basic-hostname-pw.html)